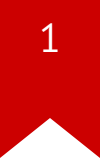

### Lec10: Heap Exploitation

Taesoo Kim

# $\overline{2}$

#### **Scoreboard**

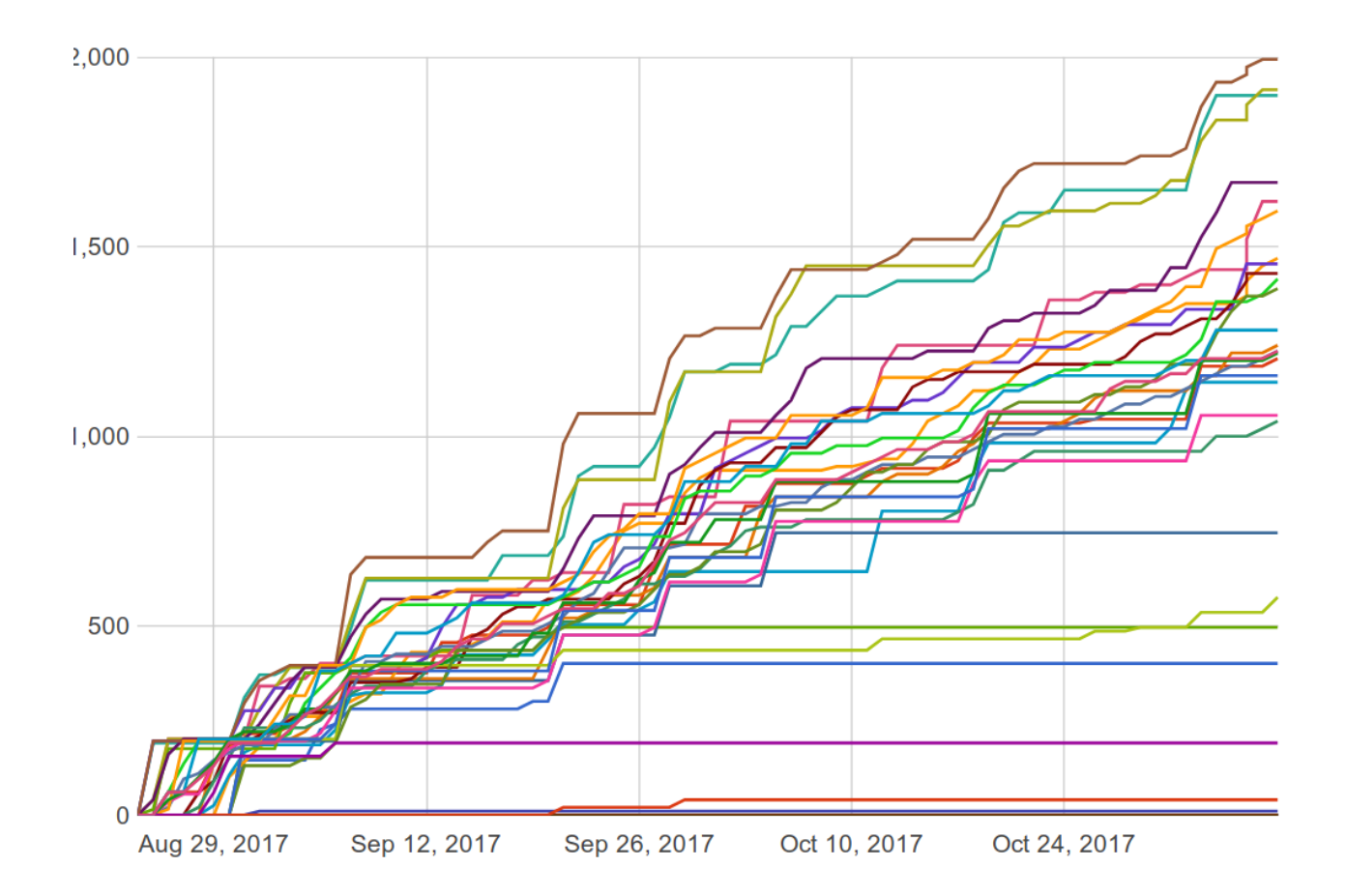

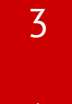

#### **NSA Codebreaker Challenges**

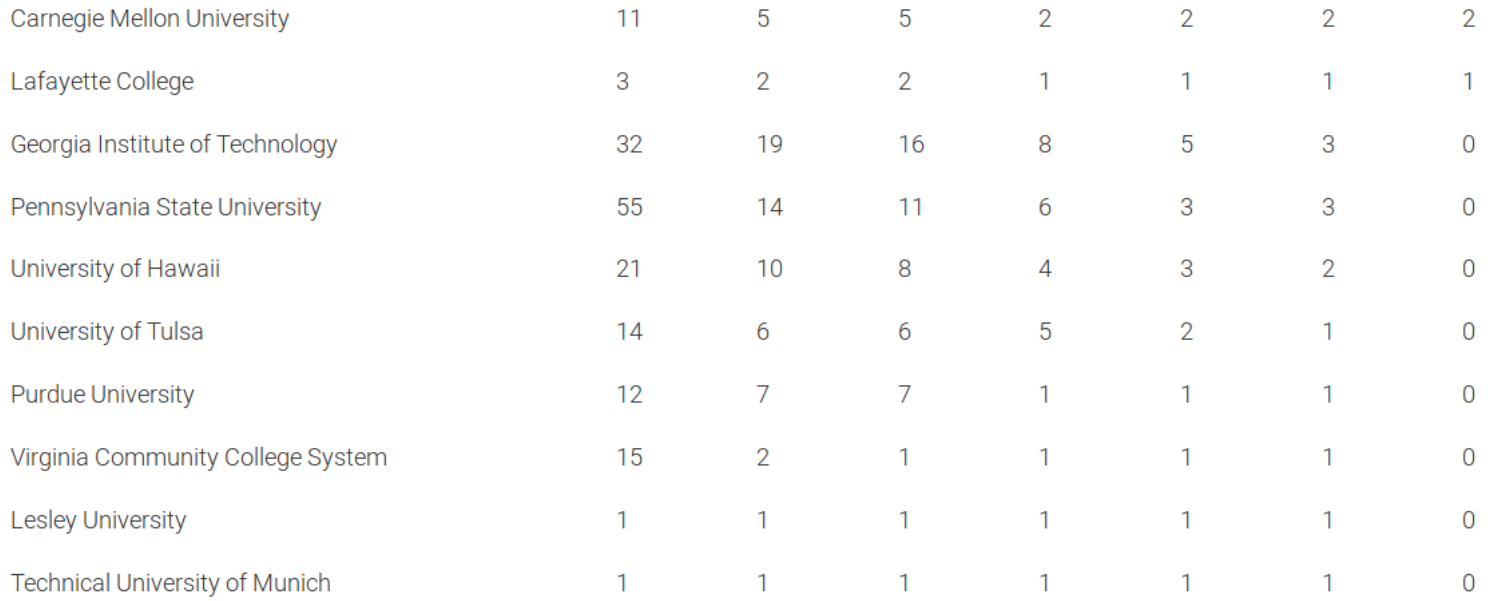

#### **Administrivia**

- Just one more lab after this week!
- Last lab (Lab11) includes alternative Web exploitation (e.g., xss/sqlinj)
- Due: Lab10 is out and its due on Nov 16
- NSA [Codebreaker](https://codebreaker.ltsnet.net/) Challenge  $\rightarrow$  Due: Nov 30

### **Grading**

- In the last lecture (Dec 1), we will let you know your grade
- If that's not the grade that you wanted, you have two more weeks for additional work (let's discuss in person)
- **Dec 1** : Real world exploitation
	- Exploiting JS engine vuln.
	- Exploiting Linux kernel heap vuln.

### Best Write-ups for Lab09

- $\bullet$ 2048-int: brian\_edmonds, shudak3
- intq: brian\_edmonds, N/A
- race: carterchen, shudak3
- urandom: brian\_edmonds, mansourah
- concat: carterchen, jallen309
- type: rohandvora, nagendra
- $\bullet$ django: jallen309, carterchen
- tictou: markwis, carterche
- srop: sralhan6, rohandvora/jallen309
- simple-aeg: dhaval, jallen309

#### **Discussion: Lab09**

- What's the most "annoying" bug or challenge?
- What's the most "interesting" bug or challenge?
- or .. just exhausted?

#### **Discussion: 2048-int**

- What was the problem?
- How did you exploit?

#### **Discussion: intq**

• (in 64-bit) what does the expression,  $1 > 0$ , evaluate to?

• ? (a) == 0, (b) == 1, (c) == 
$$
NaN
$$
, (d) == -1

• (unsigned short)1 > -1?

• ? (a) == 1, (b) == 0, (c) == -1, (d) undefined

•  $-10 > 0?$ 

• ? (a) == 1, (b) == 0, (c) == -1, (d) undefined

#### **Discussion: intq**

- $-1$ L > 1U? on x86-64 and x86
	- ? (a) 0 on both platforms, (b) 1 on both platforms, (c) 0 on  $x86-64$ , 1 on x86, (d) 1 on x86-64, 0 on x86
- $\bullet$  UINT MAX + 1?
	- ? (a) 0, (b) 1, (c) INT MAX, (d) UINT MAX, (e) undefined
- (in 32-bit) what's abs(-2147483648)?
	- ? (a) == 0, (b) < 0, (c) > 0, (d) == NaN

#### $\bullet$  ? (a) 0, (b) 1, (c) INT\_MAX, (d) UINT\_MAX, (e) INT\_MIN, (f) undefined

- -INT\_MIN?
- ? (a) 0, (b) 1, (c) INT\_MAX, (d) UINT\_MAX, (e) undefined
- $\bullet$  INT\_MAX + 1?
- ? (a) 0, (b) 4, (c) INT\_MAX, (d) INT\_MIN, (e) undefined
- $-1 \ll 2?$

#### **Discussion: intq**

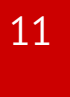

#### **Discussion: race**

- What was the problem?
- How did you exploit?

### **Discussion: urandom**

- What was the problem?
- How did you exploit?

### **Discussion: type**

- What was the problem?
- How did you exploit?

### **Discussion: django**

- What was the problem?  $\bullet$
- How did you exploit?

#### **Discussion: tictou**

- What was the problem?
- How did you exploit?

#### **Discussion: SROP**

- What was the problem?
- How did you exploit?

 $\texttt{rax}, \theta \times f$ mov syscall

### **Lab10: Heap Exploitation**

- various malloc implementation (e.g., dlmalloc, ptmalloc)
- use-after-free
- double-free techniques

### **Today's Tutorial**

- In-class tutorial:
	- Your first heap exploitation
	- Exploring heap memory structure in G

#### **In-class Tutorial**

- \$ ssh YOURID@cyclonus.gtisc.gatech.edu -p 2023
- \$ ssh YOURID@cyclonus.gtisc.gatech.edu -p 2022
- \$ ssh YOURID@computron.gtisc.gatech.edu -p 2023
- \$ ssh YOURID@computron.gtisc.gatech.edu -p 2022
- \$ cd tut/lab10
- \$ cat README